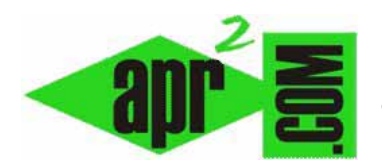

# **Emprender en internet sin financiación. El caso de dilandau.com 3ª parte y final (DV00308A)**

**Sección: Divulgación Categoría: Empresas y emprendedores Fecha revisión: 2029** 

**Autor: César Krall** 

**Resumen: Este artículo resume la historia y puntos de vista del fundador de dilandau.com, una web de búsqueda de música en formato mp3 que comenzó en agosto de 2007 con 30 visitas mensuales y se convirtió en una web exitosa con más de 3 millones de visitas al mes.** 

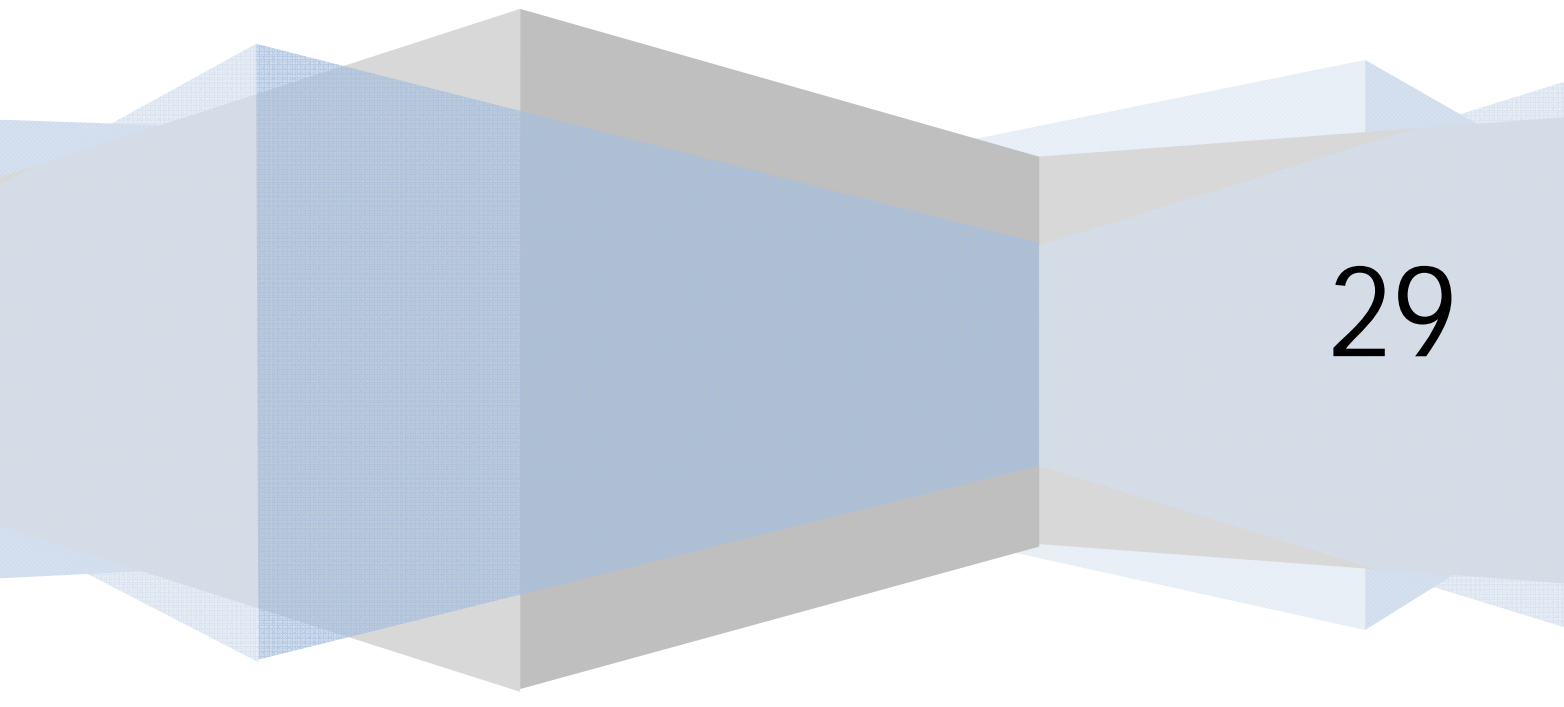

## **LOS FALLOS HABITUALES CUANDO SE EMPIEZA EN INTERNET**

Según el creador de dilandau.com, estos son fallos habituales de emprendedores en internet:

- 1. **Repetir código.** Todo lo que se repite dos veces en el código no sirve. El código sucio es perjudicial para el presente y para el futuro y acaba por ser inmanejable. Hay que seguir el principio DRY: Don´t Repeat Yourself.
- 2. **Pensar demasiado.** En internet no se puede pensar demasiado porque las cosas van demasiado rápido. Hay que lanzar las cosas, no darle vueltas, y analizar cuál es la respuesta de los usuarios.

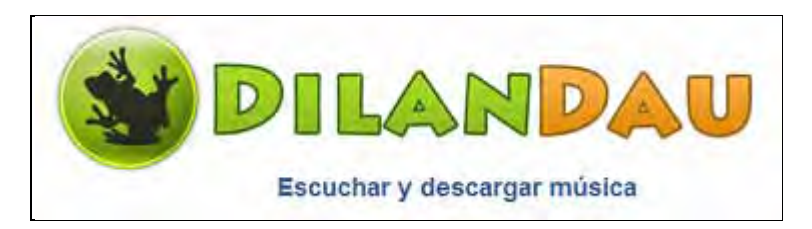

- 3. **No ser prácticos.** Entretenerse en solucionar cuestiones muy particulares no es práctico. Hay que centrarse en el 90 % de los usuarios y casos y desechar el resto.
- 4. **Mezclar código:** para facilitar al servidor su tarea conviene no mezclar código, por ejemplo embeber HTML con PHP y con Javascript. El creador de dilandau recomienda mantener el HTML ordenado por su lado y por otro lado por ejemplo los Javascripts que vayan independientes.

Hay que tener clara una proporción aproximada: el 80 % de nuestros usuarios sólo va a usar el 20 % de nuestra funcionalidad. Es decir, la mayoría de los usuarios irán a lugares concretos de nuestra página y no visitará el resto.

## **RECOMENDACIONES SOBRE EL FRAMEWORK A EMPLEAR Y USO DE FLASH**

Existen dos opciones para el desarrollo: la primera, usar un framework o entorno de desarrollo propio (con nuestras propias librerías). La segunda y más recomendable, usar un framework que ya exista, como Django ó Ruby on Rails. Son muy útiles y nos solucionarán multitud de problemas. El fundador de dilandau está usando Django y Mysql para la nueva versión de su página. Mysql es una herramienta gratuita, pero va bien, por lo tanto la utiliza y la seguirá utilizando mientras le siga funcionando bien.

Es recomendable, para aquellas páginas que sea posible, usar un framework que automatice la traducción a otros idiomas. ¿Qué ventajas tiene esto? El cita, por ejemplo, que la publicidad francesa le paga muy bien, por tanto ofrecer sus contenidos en francés además de agrandar enormemente el número de potenciales usuarios le supone una rentabilidad económica que la publicidad española por ejemplo no le da.

En cuanto al uso de Flash, recomienda no usarlo. En su opinión no es adecuado para hacer páginas serias. Lo califica como "vistoso", pero poco funcional, pesado, con un excesivo consumo de memoria y un funcionamiento que dista de ser óptimo, además de que no es indexable. En cambio, el HTML resulta ligero, rápido e indexable para los buscadores.

Respecto a la herramienta de Google denominada AppEngine, que sirve para el alojamiento y desarrollo de páginas web, no la recomienda porque nos obliga a usar lo que ellos quieren y luego nos va a resultar muy difícil migrar, es decir, vamos a quedar atados a su framework y esto no es bueno.

Lo normal es empezar con un servidor compartido (con un coste que puede estar en torno a 5 euros al mes) para luego pasar a un servidor dedicado (no virtual), que el creador de dilandau recomienda comprar o contratar en el extranjero porque resultan más baratos. Los servidores lo normal es que corran con Linux.

# **¿CÓMO GENERAR VISITAS A UNA PÁGINA WEB?**

El fundador de dilandau propone usar estas estrategias:

- 1. Analizar quién es nuestra competencia. Para ello se puede usar la herramienta QuarkBase.com
- 2. Ver qué cosas hace bien la competencia y copiarlas.
- 3. Ver qué cosas hace mal la competencia y mejorarlas, hacer la página más potente y fácil de usar que el resto de páginas de la misma temática.
- 4. Comparar nuestra página con las páginas de la competencia a través de Alexa.com
- 5. Hacer que todo en nuestra página sea sencillo, fácil de entender y rápido. Ver cómo la gente usa el sitio y potenciarlo dirigiéndonos a la mayoría y olvidándonos de la minoría.
- 6. Posicionarnos en buscadores. Debemos tener 4 ó 5 palabras que serán nuestras keywords y que deben aparecer continuamente en nuestras páginas y en múltiples sitios: en URL´s, en los textos, en las etiquetas, en los títulos de encabezado, en las descripciones, etc.
- 7. Crear y distribuir nuestros sitemaps. El sitemap es el índice de nuestro sitio. Es importante remitir nuestro sitemap a los buscadores como Google porque de esta manera estamos diciendo: ¡Estoy aquí: indéxame! El envío del sitemap a Google se hace con la herramienta para webmasters de Google.

Finalmente el creador de dilandau cita una estrategia que ha sido usada con éxito por numerosas páginas web que han adquirido notoriedad, incluida la suya, y a la que denomina "Marketing de guerrilla". El marketing de guerrilla sería el marketing que emplea el equipo responsable de una página para darse a conocer en internet y generar un estado de ánimo favorable a la página. Se basa en por ejemplo introducir referencias a la página en foros y blogs, haciéndolo de forma discreta. Es decir, no podemos llegar a un blog o foro y decir "Esta página es una maravilla" porque será poco creíble. Antes de introducir referencias a la página habrá que participar en la vida "normal" del foro o blog, es decir, hacer comentarios de diverso tipo y luego puntualmente introducir referencias a nuestra página.

Google dispone de un indicador de la importancia de un sitio web que se denomina "PageRank".

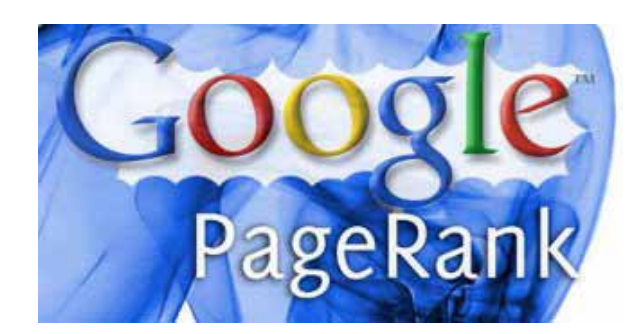

Cuando un sitio comienza en internet su PageRank es 0. Según el creador de dilandau, el PageRank debemos llevarlo a un mínimo de 3 para que el sitio sea considerado un sitio relevante y que la publicidad nos empiece a generar ingresos que permitan financiar el trabajo volcado en la página. El PageRank se basa en un algoritmo, es decir, es calculado por ordenadores en base a variables como número de enlaces desde otras páginas que apuntan a nuestra página, posición en los motores de búsqueda, etc.

El PageRank se ha demostrado que es manipulable, por ejemplo introduciendo "artificialmente" links a nuestra página en otras páginas. Por ello Google está utilizando también otra técnica, denominada TrustRank, en la que aparte de intervención de ordenadores hay intervención humana para discernir si un sitio es relevante o no lo es.

Google tiene mecanismos para detectar y penalizar a las páginas web que tratan de mejorar su posicionamiento o PageRank usando técnicas manipulativas, como por ejemplo "comprar" enlaces en páginas web, ocultar texto con fondo de color repitiendo continuamente unas palabras clave para que los robots lo detecten pero que la gente no lo vea, o crear páginas exclusivamente dirigidas a buscadores donde el único contenido es la repetición de una forma u otra de palabras clave. El fundador de dilandau no recomienda utilizar estas técnicas.

Algunas orientaciones: una vez se tienen enlaces, tratar de no perderlos porque Google lo penalizará. Otra cosa: añadir contenido nuevo, en vez de actualizar el existente. Los buscadores no nos tendrán en cuenta si no se aprecia que la página va mostrando contenidos nuevos.

Para el crecimiento de un sitio web es fundamental fidelizar usuarios recurrentes. Por usuario recurrente se entiende aquel que, después de entrar en la web en una primera ocasión, vuelve en ocasiones sucesivas. Una página solo crecerá si la gente que ha entrado en alguna ocasión vuelve. Además a medida que ganamos usuarios recurrentes estos nos añadirán al apartado de "Favoritos" de sus navegadores y de esta manera cada vez dependeremos menos de que los buscadores nos mantengan o no en las primeras posiciones, porque de esta manera los usuarios accederán directamente y no a través del buscador.

Para que la gente vuelva a la página es clave la usabilidad. Podemos señalar los siguientes factores como claves para la usabilidad:

- 1. No me hagas pensar.
- 2. No me hagas leer demasiado.
- 3. Resaltar lo importante. Los usuarios "escanean" la página con su mirada y se quedan solo con lo importante. Si una cosa la tenemos escondida los usuarios no la verán.
- 4. Lo importante tiene que estar a primera vista.
- 5. No poner títulos largos.
- 6. Mantener siempre el mismo tratamiento al usuario: bien de "tú" o de "usted", pero no mezclar en unos lados el tratamiento de una manera y en otros de otra.
- 7. Tener un eslogan corto: que nuestra página se defina con 3 ó 4 palabras.
- 8. Las descargas de elementos puntuales como canciones, vídeos, artículos, etc. tiene que ser de corta duración, pongamos unos 5 segundos. Si supera este tiempo el usuario se desespera y se va.
- 9. Simplicidad: cuanto más simple mejor. No meter en nuestra página un reloj, un calendario, un mapa del tiempo, un horóscopo, etc. A mayor cantidad de elementos mayor complejidad, y esto hace que el usuario se pierda y abandone el sitio.

No sólo hay que prestar atención a cuántos usuarios entran, sino también a cuántas páginas ve cada usuario. Para incrementar el número de páginas vistas por usuario, es clave la velocidad con la que puedan cargar las páginas. A mayor rapidez de la carga de páginas, más páginas verá cada usuario. Por ello es importante testear y optimizar la velocidad de carga de nuestro sitio. Si en vez de 160 Kb una página puede ocupar 60 Kb mejor. Conviene reflexionar y reducir todo lo que sea posible. Las imágenes deben comprimirse hasta donde sea posible y usar formatos JPG ó PNG antes que otros formatos.

Para saber si estamos trabajando bien, si el número de usuarios y la recurrencia crecen, etc. se puede utilizar la herramienta Google Analytics.

## **¿CÓMO REACCIONAR CUANDO NUESTRA PÁGINA WEB CRECE?**

El creador de dilandau recomienda siempre ir optimizando y buscando mejoras. Y prestar atención a las recomendaciones de los usuarios. En dilandau.com, por ejemplo, ha puesto en su botón de búsqueda "Buscar música". Esto facilita a la gente saber que cuando pulsa ese botón es para buscar música, no para buscar artículos, imágenes u otro tipo de cosas. Si la gente no ve cosas interesantes y sencillas, entrará y saldrá de la página para no volver, porque no le quedará un recuerdo agradable de la visita.

Respecto a la publicidad, indica que la publicidad es lo que permite rentabilizar las visitas. Es decir, si tenemos una página que lo ofrece "todo gratis" y recibe miles de visitas, si no tenemos publicidad no tenemos ingresos. Ahora bien, ¿Cuándo poner publicidad? Dilandau no puso publicidad en su página hasta que no tuvo 30.000 visitas al día. Es decir, empezó ofreciendo un buscador de mp3 donde todo era gratis y no había publicidad. Esto hizo que el número de visitantes creciera rápidamente y que su página ganara buena fama. Una vez tuvo un número considerable de visitas y una reputación, introdujo publicidad. Según él, una página con 10.000 visitas al mes puede suponer unos ingresos de unos 50 euros mensuales por publicidad. En su opinión, es preferible rehusar a este ingreso, que al fin y al cabo es poco significativo, para ganar fama y crecer.

De cualquier manera, la introducción de publicidad debe ser moderada y gradual. Las páginas en que se introduce mucha publicidad de golpe generan rechazo.

Otra posibilidad cuando un sitio recibe muchas visitas es empezar a ofrecer servicio Premium. La recomendación es pensarlo bien, porque hay que tener algo muy bueno para poder cobrar por ello. Si se dispone de un producto de calidad, diferenciado de la competencia y que ofrece un valor añadido, adelante.

Cuando tenemos un crecimiento exponencial podemos "morir de éxito". Es decir, nos podemos ver desbordados tanto como gestores como a nivel de servidores, dando lugar a que la página se cuelgue y funcione mal.

Hay que preparar el sitio para escalarlo horizontalmente. Cuando el número de visitas crece, no hay servidor, por muy potente que sea, capaz de responder a un tráfico de miles de personas concentrado en breves espacios de tiempo. Lo recomendable, antes que tener un servidor muy potente (que además es mucho más caro), es tener varios servidores de tamaño medio. Tener en cuenta que si tenemos un solo servidor y se cae cuando nuestra página ha adquirido relevancia, puede ser muy costoso económicamente y en reputación. Según el creador de dilandau, cuanto antes se adopte la solución multiservidor mejor. Con una solución multiservidor también podemos distribuir tareas para dotar de mayor rapidez al sistema, por ejemplo:

- a) Un servidor web.
- b) Uno o varios servidores de bases de datos.
- c) Un servidor Media (para fotos, mp3, etc.).
- d) Un servidor Load: intermedio entre el servidor web y el servidor media.
- e) Uno o varios servidores caché.

Esto no es una solución universal, cada página tiene que estudiar y ver cómo puede optimizar su funcionamiento.

Cuando un sitio crece es habitual que surjan problemas con las bases de datos: determinadas consultas se ejecutan lentamente y dan lugar a pesadez y demoras en el sitio. Cuando esto ocurre, hay que detectar cuáles son las consultas lentas y eliminarlas. Las consultas en las bases de datos, según indica el creador de dilandau, siempre deben hacerse a partir de indexados y no con búsquedas basadas en el operador "Like".

Las escrituras en bases de datos, aunque sea un simple contador, lo ralentizan todo. Hay que minimizarlas en la medida de lo posible y tener mucho cuidado con ellas.

Todo lo que se haya hecho una vez es recomendable meterlo en caché (memoria RAM). Para este objetivo el creador de dilandau recomienda la herramienta MemCached. Usando este tipo de operativa en un mismo día nuestro servidor no repite dos veces la misma operación: esto supone una mayor velocidad de servicio que es muy importante para que todo vaya bien.

Dilandau empezó con Apache, pero cuando creció le ralentizaba el sitio. Por ello recomienda Lightpd ó Nginx, sistemas con los cuales se tienen mayores prestaciones y estamos preparados para crecer.

Cuando una página se convierte en importante se convierte en foco de atención y es muy probable de que la competencia (o Hacienda) trate de buscar a ver si encuentra "problemas legales". dilandau.com era una web que no alojaba contenidos propios: solo era un buscador. Aún así, se enfrentó a reclamaciones de terceras partes que tuvieron que ponerse en manos de abogados (en última instancia esto llevó a su venta). El desarrollo web va por un lado y las cuestiones burocráticas por otro.

## **REFERENCIAS Y MÁS INFORMACIÓN**

Este artículo resume y comenta la conferencia impartida por el estudiante de ingeniería informática fundador de dilandau.com, que tuvo lugar en el marco de las "Jornadas Imaginática: La informática del futuro", celebradas en la Escuela Técnica Superior de Informática de la Universidad de Sevilla (España) y a las que tuvimos la oportunidad de asistir.